## Package 'NBShiny'

May 6, 2019

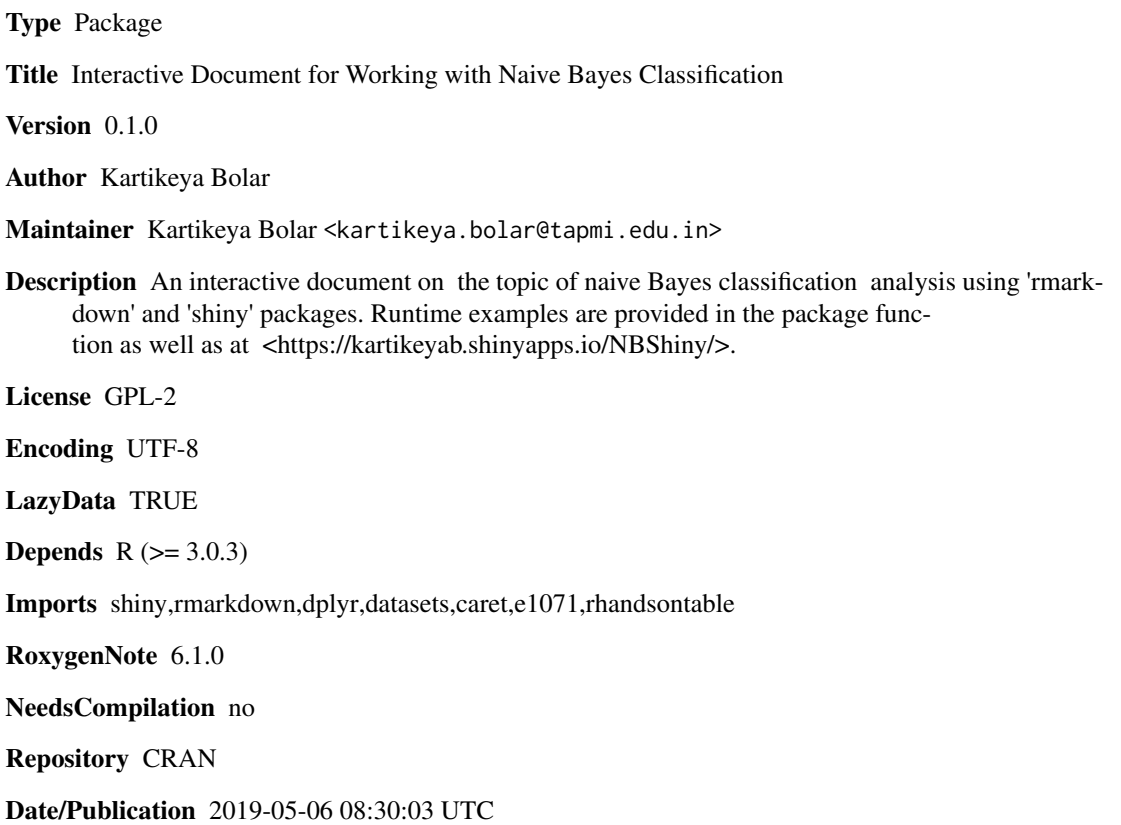

### R topics documented:

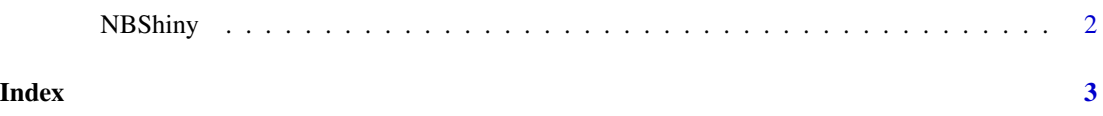

<span id="page-1-0"></span>

#### Description

NBShiny() loads interactive user interface built using R 'shiny'.

#### Usage

NBShiny()

#### Details

Start NBShiny

The interactive user interface is to provide an easy way for naive bayesian classification analysis and downloading relevant plot.

#### Value

Nothing

#### Examples

```
if(interactive()){
library(rmarkdown)
NBShiny()
}
```
# <span id="page-2-0"></span>Index

∗Topic NBShiny NBShiny, [2](#page-1-0)

NBShiny, [2](#page-1-0)